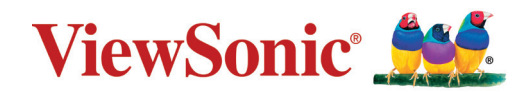

# **VPC2-O-1B Series**

## **Разъем в модуле ПК Краткое руководство**

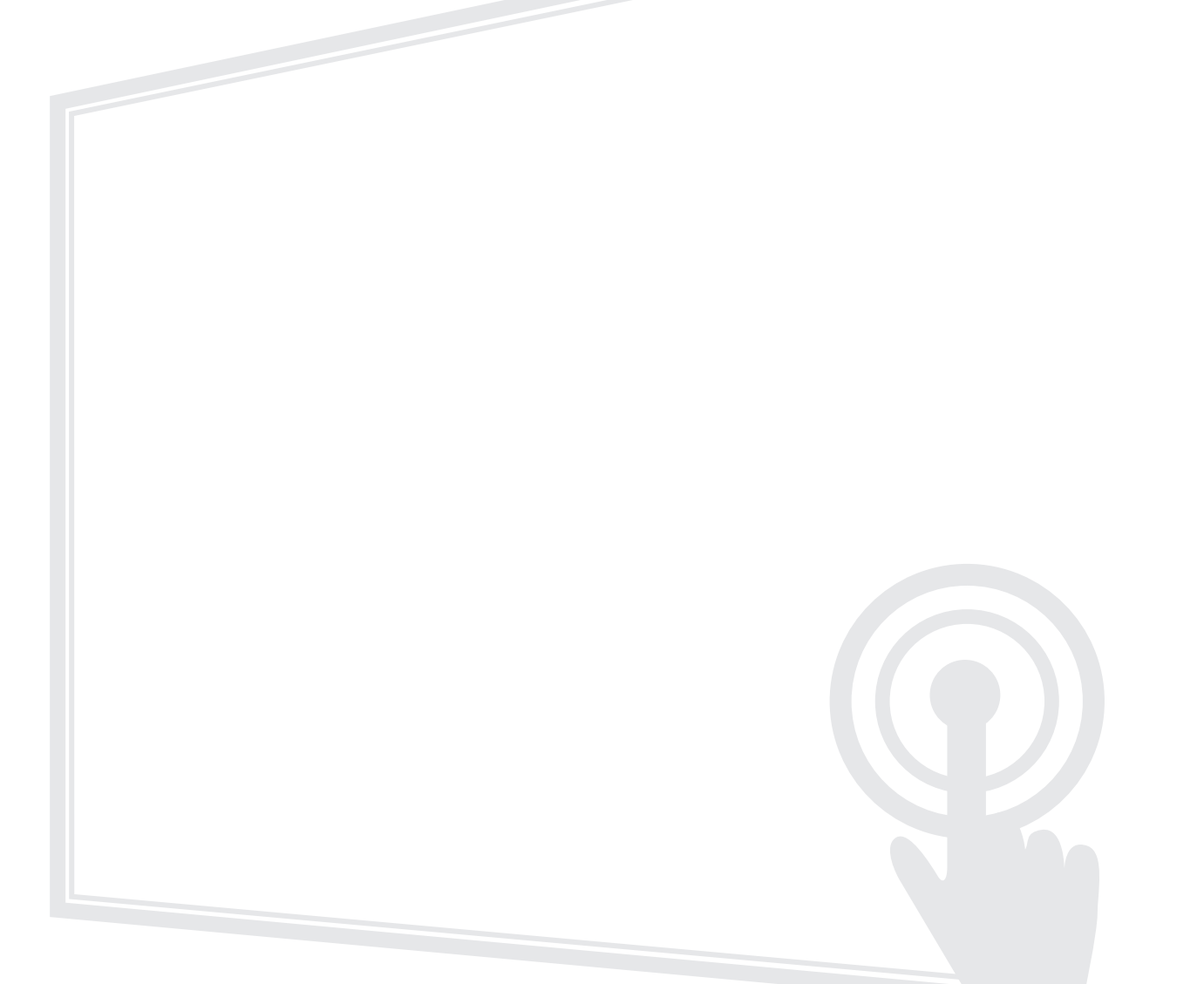

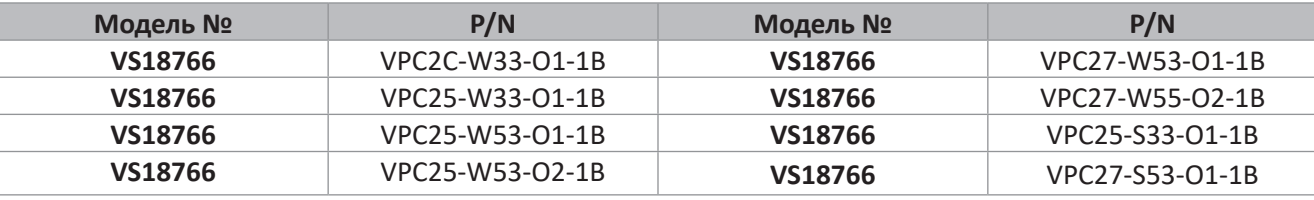

## **Благодарим за выбор ViewSonic®.**

Компания ViewSonic® — ведущий мировой поставщик видеотехники. Наша высокотехнологичная, новаторская и удобная в эксплуатации продукция превосходит все ожидания потребителей. Мы верим, что продукция ViewSonic® может изменить мир в лучшую сторону. Без сомнения, изделие производства ViewSonic® прослужит вам долго.

Еще раз благодарим за выбор ViewSonic®!

# **1. Интерфейс**

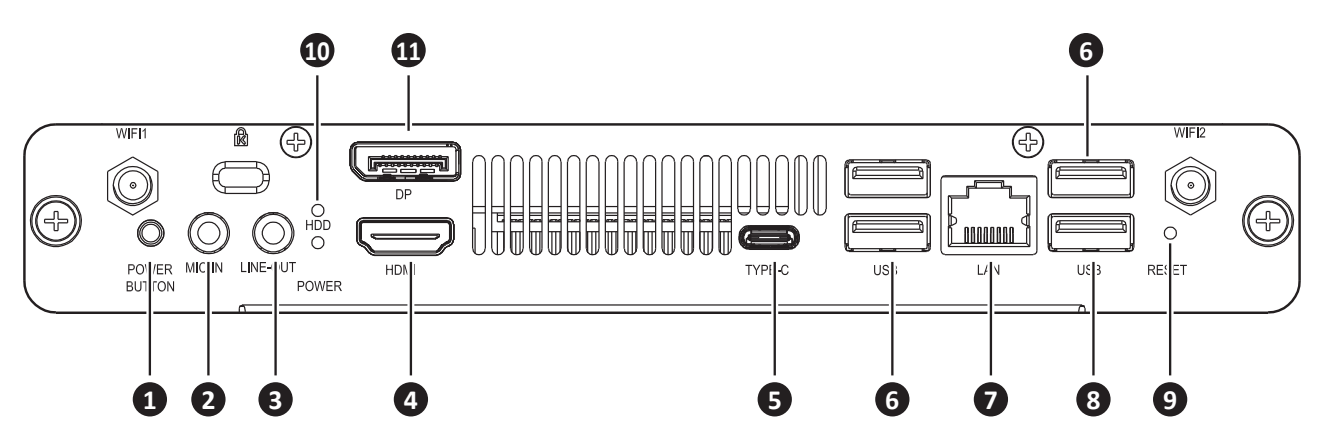

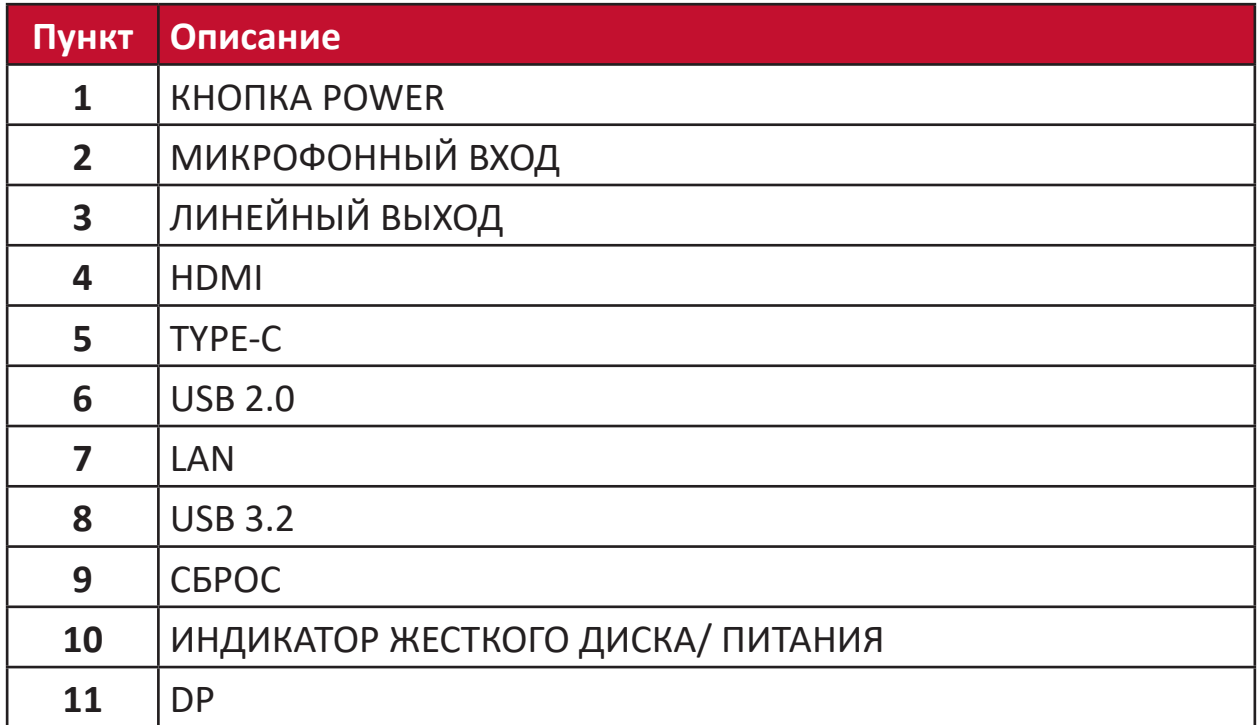

# **2. Установка**

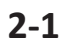

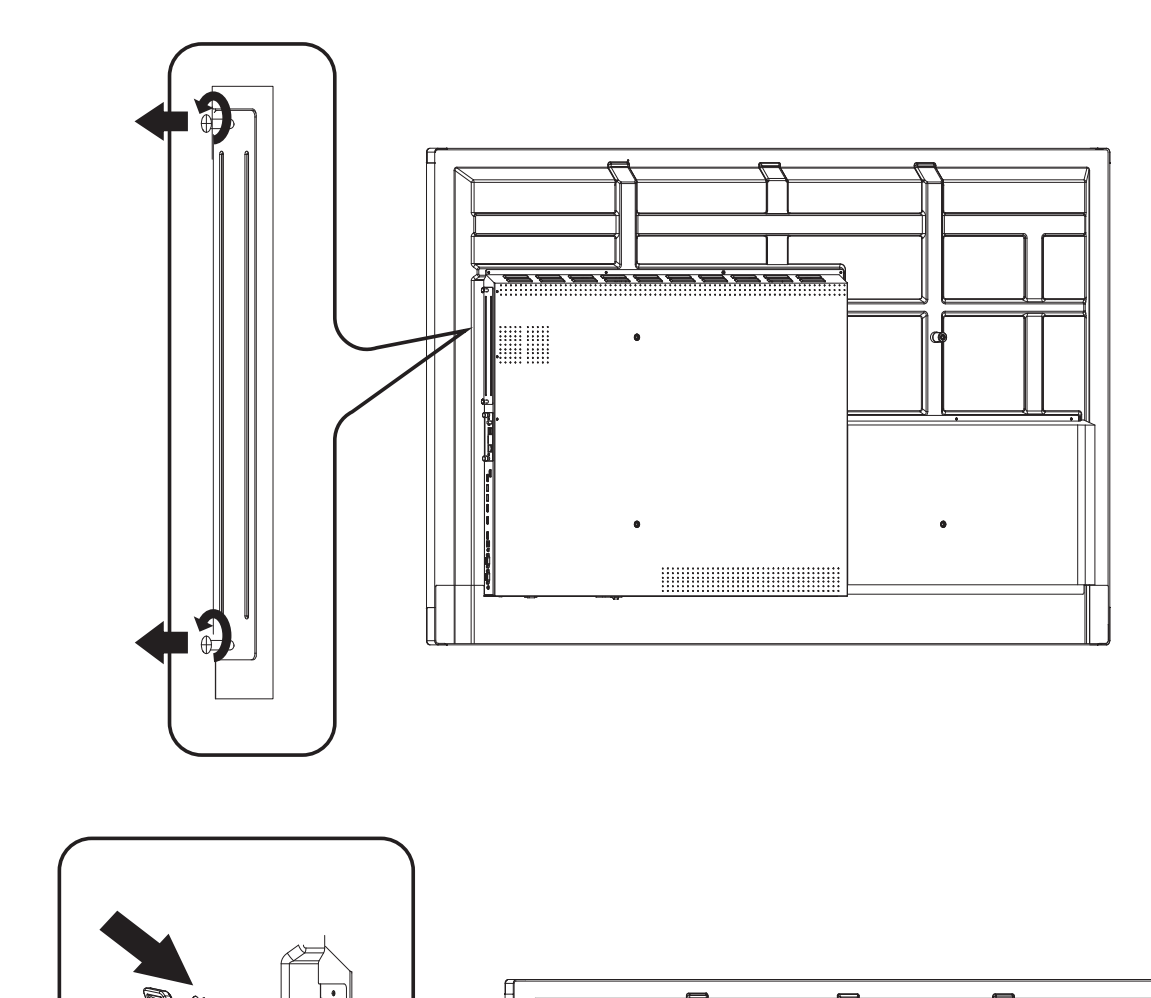

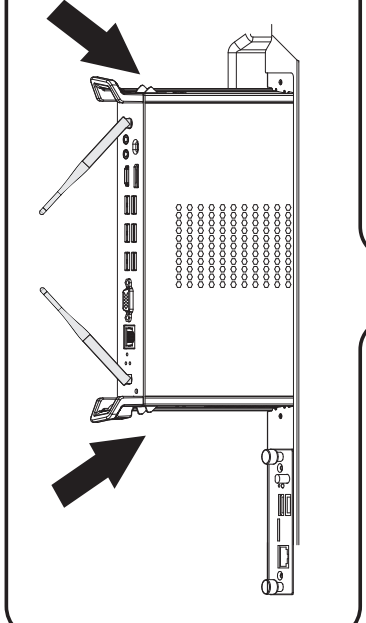

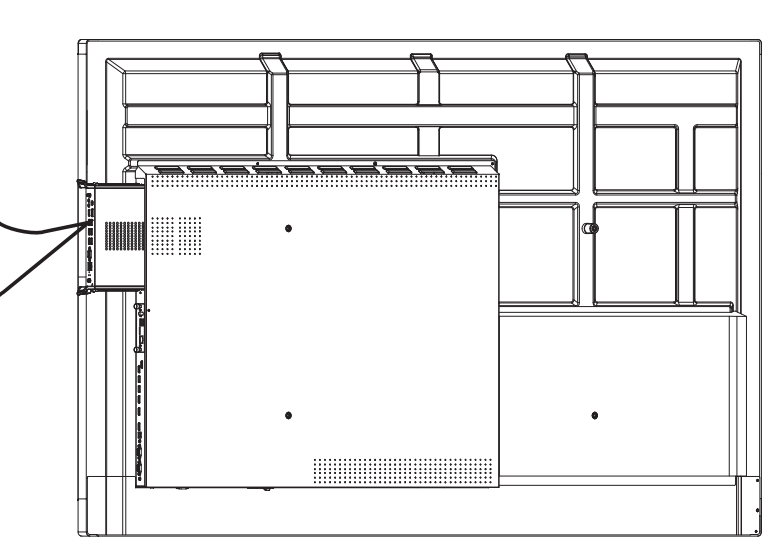

**2-2**

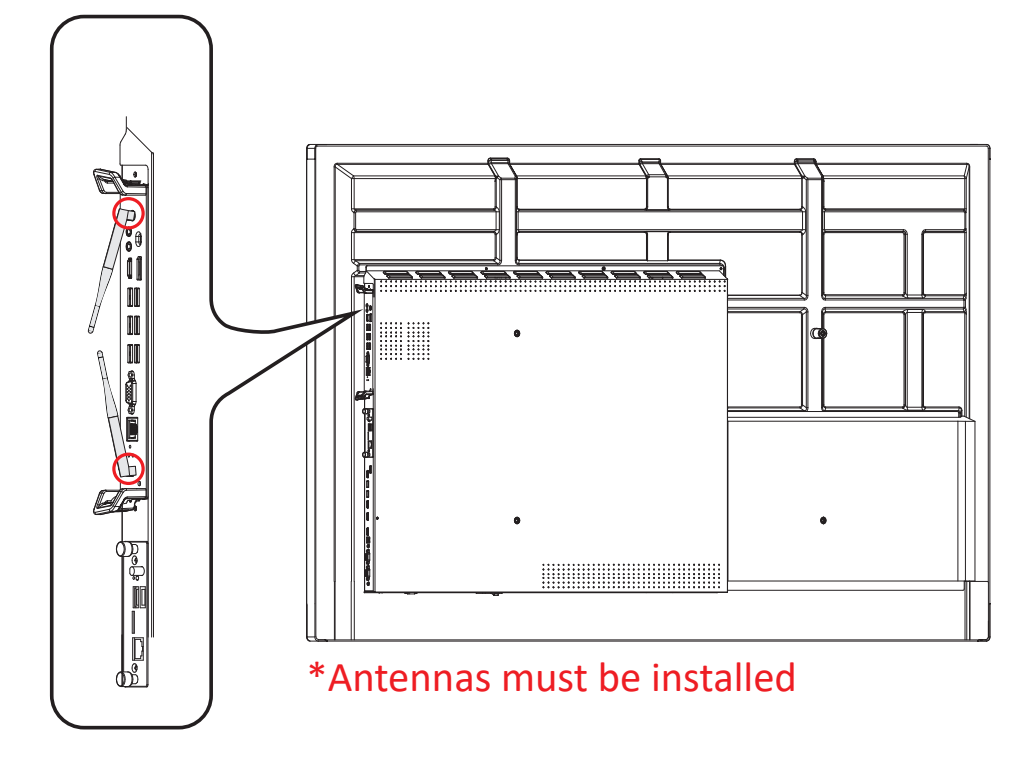

#### **ПРИМЕЧАНИЕ.**

- Учитывайте, что две (2) антенны должны быть установлены в VPC25/ VPC27.
- При установке обращайте внимание на направление VPC25/VPC27. Во избежание повреждений вентиляционные отверстия должны быть направлены наружу.
- Устройства VPC не поддерживают «горячее переключение». При установке и извлечении устройства сначала отключите источник питания дисплея и устройства VPC.

# **3. Подключение к Интернету**

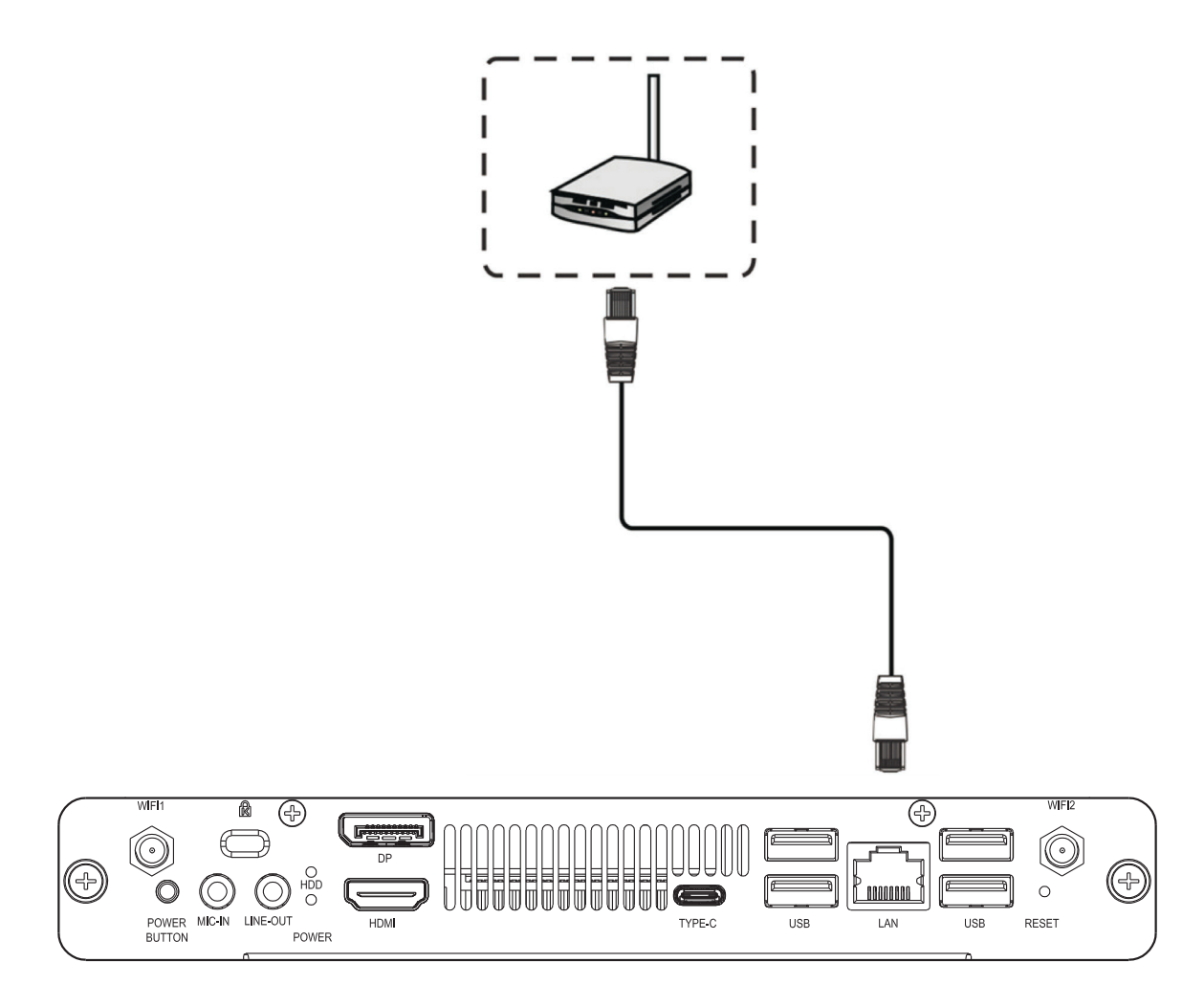

# **4. Выбор источника входного сигнала**

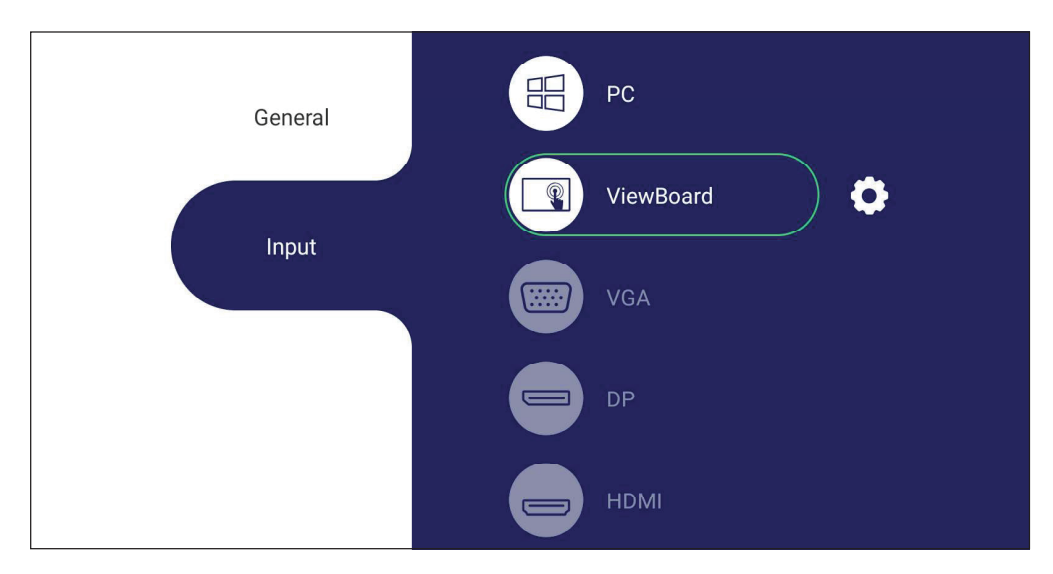

**Чтобы выбрать источник входного сигнала, выполните следующие действия.**

- **1.** Нажмите кнопку INPUT (Входной сигнал) на пульте ДУ, нажмите кнопку настройки  $\left\lfloor \Xi\right\rfloor$  на передней панели или нажмите значок настройки на панели инструментов, чтобы вывести на экран меню Input Settings (Настройки входного сигнала).
- **2.** Нажмите ▼/▲ / ◀ / ▶, чтобы выбрать ПК.
- **3.** Нажмите кнопку  $\stackrel{\text{(ok)}}{=}$  на пульте ДУ или коснитесь источника входного сигнала.
- **4.** Для выхода нажмите кнопку на пульте ДУ или коснитесь пустого места за пределами меню.

# **5. Подключение кабелем USB**

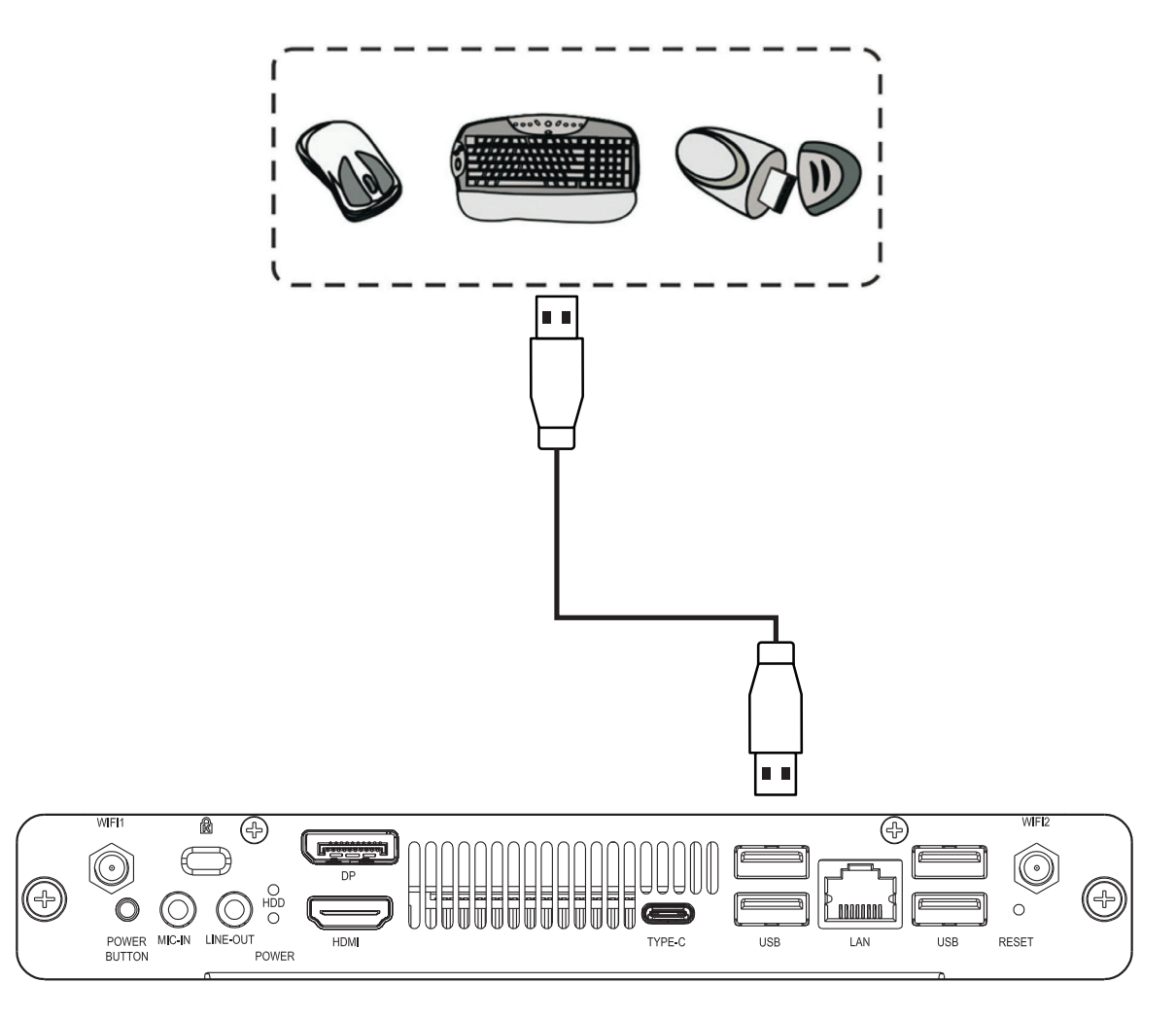

# **6. Технические характеристики**

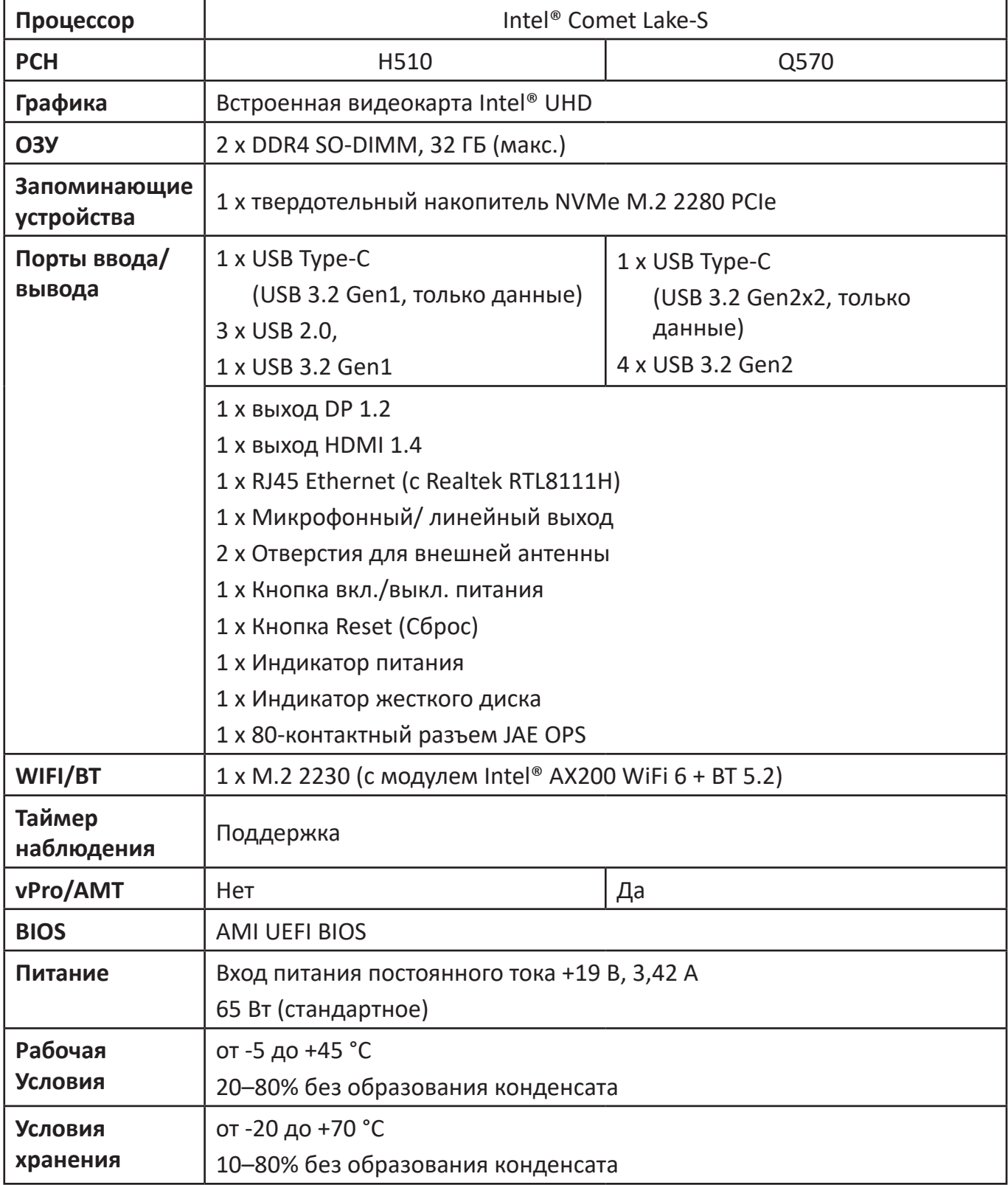

# **Информация о соответствии нормам и обслуживании**

### **Информация о соответствии**

В этом разделе описаны требования по всем подключениям и положения. Данные о подтвержденных приложениях находятся на отметках паспортных табличек и соответствующих ярлыках устройства.

## **Cоответствие требованиям ФКС США**

Данное устройство соответствует требованиям правил FCC, часть 15. При использовании устройства должны соблюдаться два следующих условия: (1) данное устройство не должно быть источником помех; (2) данное устройство должно быть устойчивым к помехам, создаваемым другими приборами, включая такие помехи, которые могут стать причиной его неправильной работы.

Данное устройство прошло проверку и признано соответствующим ограничениям на цифровые устройства класса B в соответствии с частью 15 правил FCC. Данные требования установлены с целью обеспечения помехоустойчивости при установке оборудования в жилых помещениях. Данное оборудование генерирует, использует и может излучать энергию в радиочастотном диапазоне, и при нарушении указаний по установке или эксплуатации это оборудование может создавать помехи для радиосвязи. Однако даже при соблюдении инструкций по установке нет гарантии того, что в определенных условиях данное устройство не будет источником помех. Если данное устройство вызывает помехи при приеме радио- и телевизионных сигналов (что можно проверить, выключив и включив прибор), пользователю рекомендуется попытаться устранить данные помехи одним из следующих способов:

- изменить ориентацию или местоположение приемной антенны;
- увеличить расстояние между данным устройством и приемным устройством;
- подключить данное устройство и приемное устройство к розеткам в раздельных цепях питания;
- Обратитесь за помощью к продавцу или опытному специалисту по теле- и радиотехнике.

**Предупреждение.** Внесение любых изменений или выполнение любых модификаций данного устройства, не получивших четко выраженного одобрения изготовителя, может лишить пользователя юридических прав, связанных с использованием данного устройства.

### **Заявление о соответствии стандартам ISED**

Данное устройство содержит нелицензионные приемник(и)/ передатчик(и), соответствующие RSS-стандартам Министерства инноваций, науки и экономического развития Канады на нелицензионное оборудование. При использовании устройства должны соблюдаться два следующих условия:

(1) устройство не должно создавать помех;

(2) устройство должно принимать все помехи, включая помехи, которые могут препятствовать его нормальной эксплуатации.

Предупреждение для устройств LE-LAN:

(1) в целях снижения вероятности помех для мобильных спутниковых систем, использующих тот же канал, устройство для диапазона 5150-5250 МГц предназначено только для использования в помещениях.

(2) требуется четкое указание типов антенн, моделей антенн и наихудших углов наклона, при которых сохраняется соответствие требованию маски наклона e.i.r.p., указанному в разделе 6.2.2.3.

### **Заявление о соответствии требованиям ISED к радиационному воздействию**

Данное устройство соответствует требованиям IC RSS-102 на ограничение излучения для нерегулируемого оборудования. Установка и эксплуатация данного устройства допускается на расстоянии не менее 20 см от излучателя до частей тела.

### **Соответствие стандарту Industry Canada**

CAN ICES-003(B) / NMB-003(B) Содержит FCC ID: GSS-VS18766 IC ID: 4280A-VS18766

### **Соответствие стандартам ЕС для европейских стран**

Данное устройство соответствует требованиям Директивы 2014/30/ЕС CE по электромагнитной совместимости, Директивы 2014/35/ЕС по низковольтному оборудованию и Директивы 2014/53/ЕС по радиоэлектронному оборудованию (RED).

https://www.viewsonicglobal.com/public/products\_download/safety\_compliance/acc/VS18766\_CE\_DOC.pdf

### **Следующая информация касается только стран-членов Европейского Союза.**

Знак, показанный справа, означает соответствие требованиям Директивы 2012/19/EC (WEEE) по утилизации электрического и электронного оборудования. Данный знак указывает на НЕДОПУСТИМОСТЬ утилизации такого оборудования с несортированными бытовыми отходами и необходимость использования систем возврата и сбора в соответствии с местным законодательством. Во всех государствах-членах ЕС эксплуатация оборудования в диапазоне 5150-5350 МГц разрешается только в помещениях. Установка и эксплуатация данного устройства допускается на расстоянии не менее 20 см от излучателя до частей тела.

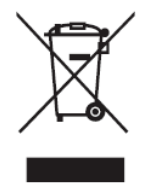

### **Заявление о соответствии стандартам RoHS2**

Данный продукт разработан и изготовлен в соответствии с Директивой 2011/65/ЕС Европейского парламента и Совета по ограничению использования определенных опасных веществ в электрическом и электронном оборудовании (Директива RoHS2) и считается соответствующим максимальной концентрации, указанной Европейским комитетом технической адаптации (TAC), как это показано ниже:

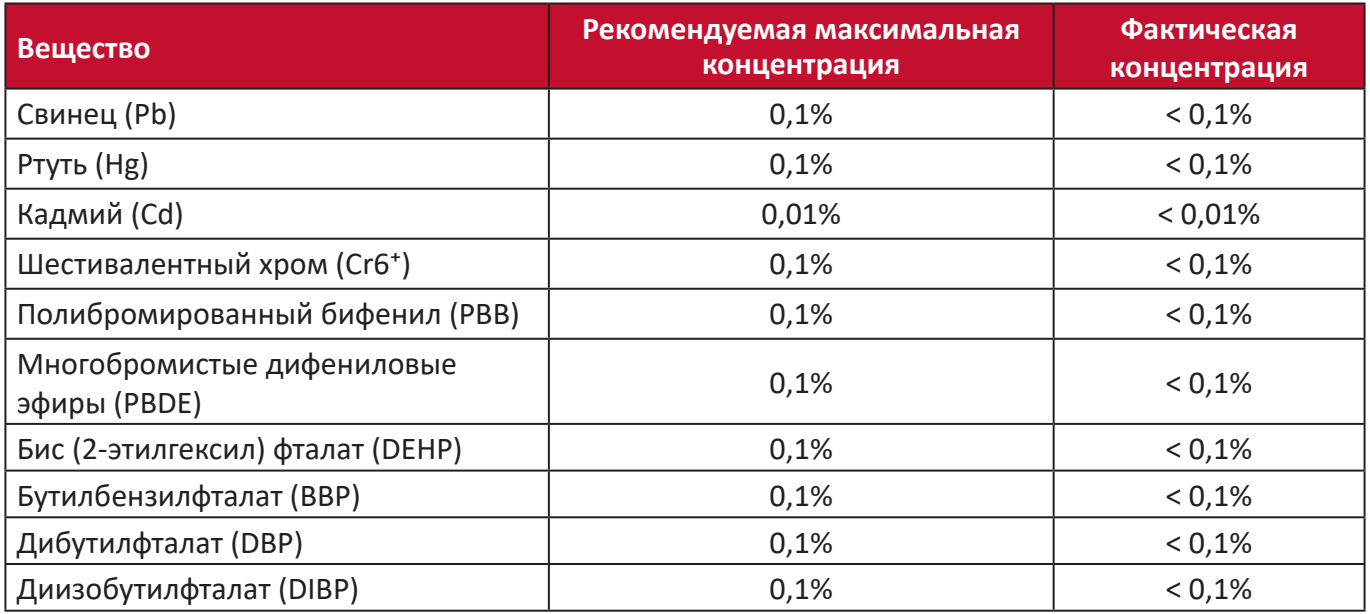

#### **Некоторые компоненты, перечисленные выше, исключены из перечня опасных продуктов согласно Дополнению III к Директиве RoHS2, как указано ниже:**

- Медный сплав, содержащий до 4 % свинца от общего веса.
- Свинец в припоях с высокой температурой плавления (то есть сплавы на основе свинца, содержащие не менее 85 % свинца от общего веса).
- Электрические и электронные детали, содержащие свинец в стекле или керамике (кроме диэлектрической керамики в конденсаторах), например пьезоэлектрические устройства, либо в стекле керамической матрицы.
- Свинец в диэлектрической керамике в конденсаторах с номинальным напряжением 125 В пер. тока либо 250 В пост. тока или выше.

### **Ограничение использования опасных веществ для Индии**

Заявление об ограничении использования опасных веществ (Индия). Данный продукт соответствует требованиям «India E-waste Rule 2011» (Правила утилизации электронных отходов для Индии, 2011) и запретам использовать свинец, ртуть, шестивалентный хром, полиброминированный бифенил или многобромистые дифениловые эфиры в концентрации, превышающей массовую долю 0,1 % и 0,01 % для кадмия, кроме исключений, указанных в перечне 2 правил.

### **Утилизация продукта после окончания срока службы**

ViewSonic® заботится об окружающей среде и сохраняет приверженность работе и жизни в экологически безопасной среде. Благодарим вас за участие в программе Smarter, Greener Computing (Интеллектуальные экологичные компьютерные системы). Посетите веб-сайт ViewSonic® для получения дополнительной информации.

#### **США и Канада:**

https://www.viewsonic.com/us/company/green/go-green-with-viewsonic/#recycle-program

#### **Европа:**

<http://www.viewsoniceurope.com/eu/support/call-desk/>

#### **Тайвань:**

<https://recycle.epa.gov.tw/>

### **Служба поддержки**

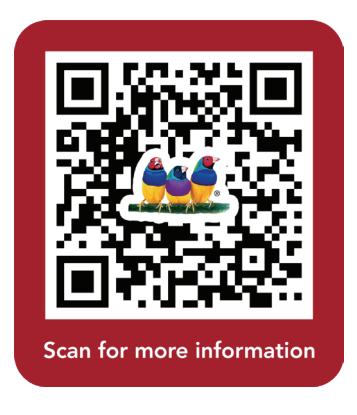

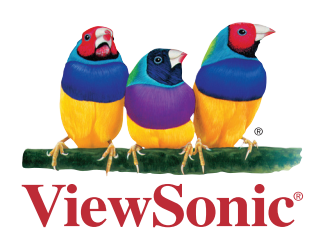